### Comp 311 Functional Programming

Eric Allen, Two Sigma Investments Robert "Corky" Cartwright, Rice University Sağnak Taşırlar, Two Sigma Investments

# Options

- Often the result of a computation is that no satisfactory value could be found
	- Lookup in a table with a key that does not exist
	- Attempting to find a path that does not exist

## Scala Options

abstract class Option[+A] {…}

}

case object None extends Option[Nothing] {…}

case class Some[+A](val contained: A) extends Option[A]  $\{$ …

## Options Are Monads!

abstract class Option[+A] {  $def$  flatMap[B](f: (A)  $\Rightarrow$  Option[B]): Option[B]  $def map[B](f: (A) \Rightarrow B)$ : Option[B] def withFilter(p:  $(A) \Rightarrow$  [Boolean](http://www.scala-lang.org/api/current/scala/Boolean.html)): [FilterMonadic](http://www.scala-lang.org/api/current/scala/collection/generic/FilterMonadic.html)[A, [collection.Iterable](http://www.scala-lang.org/api/current/scala/collection/Iterable.html)[A]] }

### Contract Attempt 2

```
/**
```
 \* Create a path from start to finish in G, if \* it exists.

\*/

def findRoute(start: String, end: String, graph: Graph): Option[List[String]]

### Reduce to Backtracking Cases

```
 def findRoute(start: String, end: String, 
               graph: Graph): Option[List[String]] = {
   if (start == end) Some(List(end))
   else for (route <- routeFromOrigins(graph(start), end, graph)) 
          yield start :: route
}
```
### Recursive Sub-Problems

```
 def routeFromOrigins(origins: List[String], destination: String, 
                        graph: Graph): Option[List[String]] = {
    origins match {
       case Nil => None
       case origin :: origins => {
         findRoute(origin, destination, graph) match {
           case None => routeFromOrigins(origins, destination,graph)
           case Some(route) => Some(route)
        }<br>}
 }
 }
 }
```
### Termination

- routeFromOrigins is structurally recursive:
	- terminates provided that findRoute terminates
- findRoute terminates only if graph is acyclic

Accumulating Knowledge

## Accumulating Knowledge

- Remember visited nodes to prevent infinite regress
- Pass this to recursive calls via "accumulator"

## Reduce to Backtracking

```
 def findRoute(start: String, end: String, graph: Graph, 
               visited: List[String] = Nil): 
 Option[List[String]] = {
   if (start == end) Some(List(end))
   else if (visited contains start) None
   else for (route <- routeFromOrigins(graph(start), end, graph, 
                                         start :: visited)) 
          yield start :: route
```
}

# Reduce to Backtracking

```
 def routeFromOrigins(origins: List[String], destination: String, 
                        graph: Graph, visited: List[String] = Nil): 
  Option[List[String]] = {
    origins match {
      case Nil => None
      case origin :: origins => {
         findRoute(origin, destination, graph, visited) match {
           case None => routeFromOrigins(origins, destination, 
                                         graph, origin :: visited)
           case Some(route) => Some(route)
 }
 }
 }
 }
```
### Accumulators

- accumulator parameter allows us to "remember" knowledge from one recursive call to another
	- Often essential for correctness in generative recursion
	- Also useful for saving space in structural recursion

### Accumulators for Structural **Recursion**

- Let us define a function fromOrigin, which:
	- Takes a list of Int values, with each value denoting a relative distance to the point to its left
	- Returns a list of Int values denoting the absolute distances to the origin

#### Accumulators for Structural Recursion

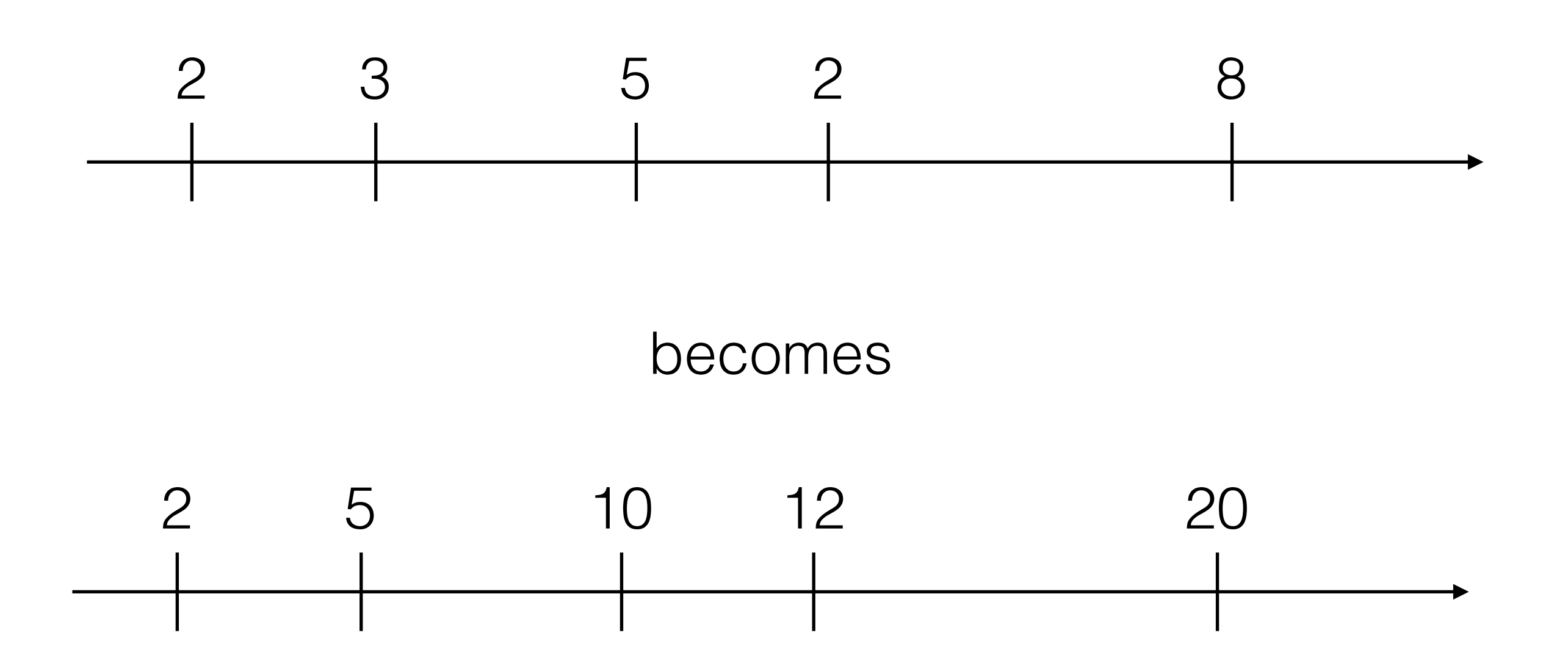

# Defining fromOrigin

```
def fromOrigin[T](xs: List[T]) = {
   xs match {
     case Nil => Nil
    case x :: xs => x :: (fromOriginal Xs} map {-+x}) }
}
```
# Defining fromOrigin

```
def fromOrigin (xs: List[Int]): List[Int] = {
   xs match {
     case Nil => Nil
    case x :: xs =>x :: (for (y < - fromOriginal(xs)) yield {y+x}}) }
}
```
*How many steps does it take to compute an application of fromOrigin, in comparison to the length of the list?*

# cost of fromOrigin

```
fromOrigin(List(2,3,5,2,8)) \mapsto List(2,3,5,2,8) match {
       case Empty => Empty
      case x :: xs \Rightarrow x :: (fromOriginal)xs} \text{map } \{\bot + x\}) } ↦
2 :: (fromOrigin(List(3,5,2,8)) map (_+2)) →*
2 :: (3 :: (fromOrigin(List(5,2,8) map (_+3))) map(_+2)) →*
2 :: (3 :: (List(5, 7, 15) map (_+3))) map(_+2)) →*
2 :: (3 :: (List(8, 10, 18)) map(_{-}2)) \mapsto*
2 :: (List(5, 10, 12, 20)) \mapsto^*List(2, 5, 10, 12, 20)
```
# The cost of fromOrigin

- Each recursive call map over the argument list
	- which takes *n* steps for a list of length *n*

$$
\sum_{i=1}^{n} i = \frac{(n)(1+n)}{2} = O(n^2)
$$

# Big O Notation

• We say:

$$
f(x) = O(g(x)) \text{ as } x \to \infty
$$

• To mean that there is a constant *k* and some value  $x_0$ such that

$$
|f(x)| \le k|g(x)| \text{ for all } x \ge x_0
$$

# Big O Notation

• Typically the part:

$$
\text{as} \ \ x \to \infty
$$

• is implicit

• Effectively, we are defining equivalence classes of functions

### Accumulating Distance to the Origin

• We could reduce the time taken by instead accumulating the distance to the origin in a parameter

### Accumulating Distance to the Origin

```
def fromOriginAcc(xs: List[Int]) = {
   def inner(xs: List[Int], fromOrigin: Int): List[Int] = {
     xs match {
       case Nil => Nil
      case x :: xs \Rightarrow \{ val xToOrigin = x + fromOrigin
          xToOrigin :: inner(xs, xToOrigin)
       }
     }
   }
   inner(xs, 0)
}
```
### Guidelines for Using Accumulators in Functions

- Start with the standard design recipes!
- Add an accumulator *only after* the initial design attempt

### Guidelines for Using Accumulators in Functions

- Recognize the benefit of having an accumulator
- Understand what the accumulator denotes

- If the function is structurally recursive and uses an auxiliary function, consider an accumulator
	- Study hand evaluations to see if an accumulator helps in reducing time or space costs

```
def invert[T](xs: List[T]): List[T] = {
   xs match {
     case Nil => Nil
     case x :: xs => makeLastItem(x, invert(xs))
  }
 }
def makeLastItem[T](x: T, xs: List[T]): List[T] = \{ xs match {
    case Nil \Rightarrow List(x)
```

```
case y :: ys \Rightarrow y :: makelastItem(x, ys)
```
}

}

- there is nothing for invert to forget
- consider accumulating the items walked over

```
def invert[T](xs: List[T]): List[T] = {
   def inner(xs: List[T], accumulator: List[T]): List[T] = {
     xs match {
      case Nil \Rightarrow ...
       case y :: ys => … inner(… ys … y … accumulator …)
    }
   }
   inner(xs, Nil)
 }
```
- accumulator must stand for a list
- it could stand for all elements that precede  $xs$

```
def invert[T](xs: List[T]): List[T] = {
   def inner(xs: List[T], accumulator: List[T]): List[T] = {
     xs match {
       case Nil \Rightarrow ...
       case y :: ys \Rightarrow ... inner(... ys ... y :: accumulator)
    }
   }
   inner(xs, Nil)
 }
```
• Now it is clear that the accumulator contains all the elements that precede xs *in reverse order*

```
def invert[T](xs: List[T]): List[T] = {
   def inner(xs: List[T], accumulator: List[T]): List[T] = {
     xs match {
       case Nil => accumulator
      case y :: ys \Rightarrow inner(ys, y :: accumulation)}
   }
   inner(xs, Nil)
 }
```
- The key step in the design process is to establish the invariant that describes the relationship between the accumulator and the parameters of a function
- Establish appropriate accumulator invariant is an art that takes practice

```
def sum1(xs: List[Int]): Int = {
   xs match {
     case Nil \Rightarrow 0case y :: ys \Rightarrow y + sum1(ys) }
 }
```
## An Accumulator for Sum

- walking over elements of a list to return their sum
- obvious thing to accumulate is the the sum so far
# An Accumulator for Sum

```
def sum2(xs: List[Int]): Int = {
    def inner(xs: List[Int], accumulator: Int): Int = {
       xs match {
         case Nil => accumulator
        case y :: ys \Rightarrow inner(ys, y + accumulation) }
 }
     inner(xs, 0)
  <u>}</u>
```
## An Accumulator for Sum

sum1(List(5, 3, 7, 9))  $\mapsto^*$  $5 + sum1(List(3, 7, 9)) \mapsto$ \*  $5 + 3 + sum1(List(7, 9)) +$ \*  $5 + 3 + 7 + \text{sum1}(\text{List}(9)) \rightarrow^*$  $5 + 3 + 7 + 9 + \text{sum1}(\text{List}() ) \rightarrow^*$  $5 + 3 + 7 + 9 + 9 + \$  $8 + 7 + 9 + 9 + \$  $15 + 9 + 0 +$  $24 + 0 \rightarrow$ 24

An Accumulator for Sum sum2(List(5, 3, 7, 9)) →\*  $inner(List(5, 3, 7, 9), 0)$   $\mapsto$ \* inner(List(3, 7, 9),  $5 + 0$ )  $\mapsto$ \*  $inner(List(3, 7, 9), 5) \rightarrow$ \*  $inner(List(7, 9), 5 + 3) \mapsto$ \*  $inner(List(7, 9), 8) \rightarrow$ \*  $inner(List(9), 7 + 8) \mapsto$ \*  $inner(List(9), 15) \rightarrow$ \*  $inner(List(), 9 + 15) \rightarrow$ \*  $inner(List(), 24) \mapsto$ \* 24

# An Accumulator for Sum

- The key advantage of our accumulator version of sum is space
- The advantage is not a matter as to whether the space is used on the stack or in the heap as an argument!
- The ability to reduce the sum as we recur is the primary cause of space savings

### This Would Not Save Space

```
def sum3(xs: List[Int]): Int = {
  def inner(xs: List[Int], accumulator: () => Int): Int = {
     xs match {
       case Nil \Rightarrow accumulator()
       case y :: ys \Rightarrow inner(ys, () \Rightarrow (y + accumulation()) }
  }
  inner(xs, () \Rightarrow 0) }
```
### Thoughts on Accumulators

- Accumulator-based functions are not always faster
	- Accumulator-based factorial tends to be slower
- Accumulator-based functions do not always take less space

### Thoughts on Accumulators

- Accumulator-based functions are usually harder to understand
- Programmers new to functional programming are seduced by them because sometimes they can be similar to loops

### Thoughts on Accumulators

• Use accumulators judiciously and understand the benefits you are trying to achieve

abstract class Tree[+T]

case object Empty extends Tree[Nothing]

case class Branch[+T](data: T, left: Tree[T], right: Tree[T]) extends Tree[T]

```
def height[T](tree: Tree[T]): Int = {
   tree match {
    case Empty \Rightarrow 0
    case Branch(d,l,r) => max(height(1), height(r)) + 1 }
}<br>}
```
- One natural thing to try is to include an accumulator of type Int
- This accumulator can maintain the distance we have descended from the root of the tree

```
def height2[T](tree: Tree[T]): Int = {
   def inner(tree: Tree[T], accumulator: Int): Int = {
      tree match {
        case Empty => accumulator
       case Branch(d,l,r) => max(inner(1, accumulation + 1),inner(r, accumulation + 1) }
 }
    inner(tree, 0)
 }
```
abstract class FamilyTree

case object Empty extends FamilyTree

case class Cons(father: FamilyTree, mother: FamilyTree, name: String, birthYear: Int, eyes: String) extends FamilyTree

• Let's develop a method blueEyedAncestors that finds *all* blue-eyed ancestors in a tree

```
 def blueEyedAncestors(tree: FamilyTree): List[String] = {
     tree match {
       case Empty => Nil
      case Cons(father, mother, name, _, eyes) => {
         val inParents = blueEyedAncestors(father) ++ 
                           blueEyedAncestors(mother)
         eyes match {
            case "blue" => name :: inParents
           case \rightharpoonup \Rightarrow inParents
         }
 }
 }
 }
```
- We have defined a structurally recursive function that relies on an auxiliary recursive function: ++
- As discussed, functions of this form often benefit from the use of an accumulator
- We sketch a template for our accumulator-based function in the usual way

```
 def blueEyedAncestors2(tree: FamilyTree): List[String] = {
    def inner(tree: FamilyTree, accumulator: \ldots) = {
       tree match {
         case Empty \Rightarrow \{ \ldots \}case Cons(father, mother, name, _, eyes) => {
           val inParents = inner(...father...accumulator...) ...
                              inner(...mother...accumulator...)
            eyes match {
              case "blue" => name :: inParents
             case \rightharpoonup \Rightarrow inParents
 }
          }
       }
     }
     inner(tree...)
   }
```
### Formulating an Accumulator Invariant

- Our accumulator should remember knowledge about the family tree lost as we descend the tree
- There are two recursive applications: To the father tree and the mother tree
- Options:
	- Denote all blue-eyed ancestors encountered so far
	- Denote all the trees we still need to look at

```
 def blueEyedAncestors2(tree: FamilyTree): List[String] = {
    def inner(tree: FamilyTree, accumulator: List[String]): 
   List[String] = \{ tree match {
         case Empty => accumulator
        case Cons(father, mother, name, _, eyes) => {
           val inParents = inner(father, inner(mother, accumulator))
           eyes match {
             case "blue" => name :: inParents
             case _ => inParents
 }
        }<br>}
 }
 }
     inner(tree, Nil)
  }<br>}
```

```
 def blueEyedAncestors2(tree: FamilyTree): List[String] = {
     def inner(tree: FamilyTree, accumulator: List[String]): 
    List[String] = \{ tree match {
        case Empty => accumulator
        case Cons(father, mother, name, _, eyes) => {
          val inParents \leq inner(father, inner(mother, accumulator))
           eyes match {
            case "blue" => name \aleph inParents
             case _ => inParents
 }
 }
 }
    <u>}</u>
     inner(tree, Nil)
 }
                          Return type is determined by our choice of 
                                    accumulator invariant
```

```
 def blueEyedAncestors2(tree: FamilyTree): List[String] = {
     def inner(tree: FamilyTree, accumulator: List[String]): 
    List[String] = \{ tree match {
         case Empty => accumulator
        case Cons(father, mother, name, _, eyes) => {
           val inParents = inner(father, inner(mother, accumulator))
           eyes match {
            case "blue" => name :: inParents
            case \rightharpoonup \Rightarrow inParents
 }
 }
 }
 }
     inner(tree, Nil)
 }
                          We must pass in the result of one descent to 
                               the other to maintain the invariant.
```

```
 def blueEyedAncestors2(tree: FamilyTree): List[String] = {
    def inner(tree: FamilyTree, accumulator: List[String]): 
   List[String] = \{ tree match {
         case Empty => accumulator
        case Cons(father, mother, name, _, eyes) => {
           val inParents = inner(father, inner(mother, accumulator))
           eyes match {
            case "blue" => name :: inParents
             case _ => inParents
 }
 }
 }
    <u>}</u>
     inner(tree, Nil)
 }
                           Thus, our combining operator is function 
                                        composition.
```

```
 def blueEyedAncestors2(tree: FamilyTree): List[String] = {
     def inner(tree: FamilyTree, accumulator: List[String]): 
    List[String] = \{ tree match {
         case Empty => accumulator
        case Cons(father, mother, name, _, eyes) => {
          val inParents = inner(father, inner(mother, accumulator))
           eyes match {
            case "blue" => name :: inParents
            case \rightharpoonup \Rightarrow inParents
 }
 }
 }
    <u>}</u>
     inner(tree, Nil)
 }
                            Our choice of invariant determines what 
                                  to return in the Empty case.
```

```
 def blueEyedAncestors2(tree: FamilyTree): List[String] = {
     def inner(tree: FamilyTree, accumulator: List[String]): 
    List[String] = \{ tree match {
         case Empty => accumulator
        case Cons(father, mother, name, _, eyes) => {
           val inParents = inner(father, inner(mother, accumulator))
           eyes match {
              case "blue" => name :: inParents
             case \rightharpoonup \Rightarrow inParents
 }
         }
 }
    }
    inner(tree, Nil<sup>2</sup>)
 }
                               Our choice also determines the initial 
                                     value of the accumulator.
```

```
 def blueEyedAncestors3(tree: FamilyTree): List[String] = {
     def inner(tree: FamilyTree, accumulator: List[FamilyTree]):
    List[String] = \{ tree match {
        case Empty \Rightarrow \{ \ldots \}case Cons(father, mother, name, _, eyes) => {
           val inParents = inner(father, mother :: accumulator)
           eyes match {
              case "blue" => name :: inParents
             case \_ \Rightarrow inParents
 }
         }
 }
    <u>}</u>
     inner(tree, Nil)
                      We must cons the mother tree on our accumulator 
                         for the recursive call to father, to maintain our 
                                            invariant.
```
}

```
 def blueEyedAncestors3(tree: FamilyTree): List[String] = {
     def inner(tree: FamilyTree, accumulator: List[FamilyTree]):
    List[String] = \{ tree match {
        case Empty \Rightarrow \{ \ldots \}case Cons(father, mother, name, _, eyes) => {
           val inParents = inner(father, mother :: accumulator)
           eyes match {
              case "blue" => name :: inParents
             case \_ \Rightarrow inParents
 }
         }
 }
    }
    inner(tree, Nil)
 }
                       Naturally, the only tree to process initially is tree, 
                                   so our accumulator is Nil.
```

```
 def blueEyedAncestors3(tree: FamilyTree): List[String] = {
     def inner(tree: FamilyTree, accumulator: List[FamilyTree]):
    List[String] = \{ tree match {
        case Empty \Rightarrow \{.\,. \}case Cons(father, mother, name, _, eyes) => {
          val inParents = \{inner(father, mother :: accumulator)\} eyes match {
             case "blue" => name :: inParents
             case \_ \Rightarrow inParents
 }
         }
 }
    }
     inner(tree, Nil)
 }
                            The Empty case is more difficult for this 
                                    accumulator invariant.
```
• When the tree is empty, we choose the next element in our accumulator to recur on

```
 def blueEyedAncestors3(tree: FamilyTree): List[String] = {
     def inner(tree: FamilyTree, accumulator: List[FamilyTree]): List[String] = {
       tree match {
        case Empty => accumulator match \{ case Nil => Nil
           case tree :: trees => inner(tree, trees)
         }
        case Cons(father, mother, name, _, eyes) => {
           val inParents = inner(father, mother :: accumulator)
           eyes match {
             case "blue" => name :: inParents
            case \_ \Rightarrow inParents
           }
         }
       }
 }
     inner(tree, Nil)
  }
```
### Tail Recursion

# Tail Recursion

- Some functions defined using accumulators have a special property:
	- The recursive call occurs as the last step in the computation

abstract class Nat { def !(): Nat def \*(m: Nat): Nat def +(m: Nat): Nat }<br>}

> *Note that this is a postfix operator. (This follows from the rules for method application syntax.)*

```
case object Zero extends Nat {
   def !() = Next(Zero)
   def *(m: Nat) = Zero
  def + (m: Nat) = m}
```
case class Next(n: Nat) extends Nat { def  $!() = \text{this *}(n!)$ def  $*(m: Nat) = m + (n * m)$  $def + (m: Nat) = Next(n + m)$ }

```
Next(Next(Next(Zero)))! →
Next(Next(Next(Zero))) * Next(Next(Zero))! ↦
Next(Next(Next(Zero))) * Next(Next(Zero)) * Next(Zero)! ↦
Next(Next(Next(Zero))) * Next(Next(Zero)) * Next(Zero) * Zero! ↦
Next(Next(Next(Zero))) * Next(Next(Zero)) * Next(Zero) * Next(Zero) →
…
```
Next(Next(Next(Next(Next(Next(Zero)))))

### Pure Recursion

#### def  $!()$  = this \*  $(n!)$
## Tail Recursion

```
def !() = {def inner(n: Nat, acc: Nat): Nat = {
       n match {
          case Zero => acc
        case Next(m) \Rightarrow inner(m, n * acc) }
     }
     inner(this, Next(Zero))
 }
```
}

#### Nats

Next(Next(Next(Zero)))! → inner(Next(Next(Next(Zero))), Next(Zero)) ↦ inner(Next(Next(Zero)), Next(Next(Next(Zero)))) ↦ inner(Next(Zero), Next(Next(Next(Next(Next(Next(Zero)))))) ↦ inner(Zero, Next(Next(Next(Next(Next(Next(Zero)))))) ↦ Next(Next(Next(Next(Next(Next(Zero))))))

# Translating for Ints

```
def factorial(n: Int): Int = \{if (n == 0) 1
   else n * factorial(n - 1)
}
```

```
def factorial2(n: Int) = \{def inner(n: Int, acc: Int): Int = {
    if (n == 0) acc
     else inner(n - 1, n * acc)
  }
   inner(n, 1)
}<br>}
```
## Pure Recursion with Ints

- $3! \rightarrow$  $3 * 2! \rightarrow$  $3 * 2 * 1! \rightarrow$  $3 * 2 * 1 * 0! \rightarrow$  $3 * 2 * 1 * 1 +$  $\bullet\bullet\bullet$
- 6

### Tail Recursion with Ints

 $3! \rightarrow$ inner(3, 1)  $\mapsto$ inner(2, 3)  $\mapsto$ inner(1, 6)  $\mapsto$  $inner(0, 6) \rightarrow$ 6